## **Zasady udostępniania i funkcjonowania elektronicznych kanałów dostępu**

### **Rozdział 1. Udostępnienie i warunki korzystania z usług bankowości elektronicznej**

§ 1

- 1. Bank może świadczyć usługi w zakresie obsługi produktów i usług za pośrednictwem następujących elektronicznych kanałów dostępu:
	- 1) w ramach bankowości elektronicznej -bankowość elektroniczna (serwis internetowy) - dostęp do rachunku poprzez sieć internet;
	- 2) serwis SMS uzyskiwanie informacji związanych z operacjami na rachunku w formie wiadomości SMS.
- 2. Wykaz produktów i usług dostępnych za pośrednictwem bankowości elektronicznej oraz warunki korzystania z usług określa *Przewodnik dla klienta* publikowany na stronie internetowej Banku. *Przewodnik dla klienta* stanowi instrukcję użytkowania zawierającą opis poszczególnych elektronicznych kanałów dostępu, wymagania techniczne dla każdego kanału i zasady prawidłowego posługiwania się tymi kanałami przez klienta.
- 3. Zakres funkcjonalny serwisu internetowego, o którym mowa w ust. 1 pkt 1, jest opisany w *Przewodniku dla klienta*.

§ 2

- 1. Usługi bankowości elektronicznej mogą być udostępniane wyłącznie w przypadku posiadania przez posiadacza rachunku bieżącego prowadzonego w złotych; Bank może udostępnić elektroniczne kanały dostępu dla posiadaczy innych rachunków bez wymogu posiadania wyżej wymienionych produktów, o czym poinformuje na stronie internetowej Banku.
- 2. Posiadacz rachunku może wnioskować o udostępnienie kolejnych usług i zawierać umowy za pośrednictwem elektronicznych kanałów dostępu o ile taki sposób został udostępniony przez Bank; informacje o ofercie oraz dostępnych sposobach zawierania umów zawarte są na stronie internetowej Banku oraz w *Przewodniku dla klienta.*
- 3. Bank może udostępnić użytkownikowi systemu węższy zakres usługi niż wynikałby on z jego wniosku, jeżeli decyzja Zarządu Banku o ograniczeniu zakresu usługi uzasadniona jest względami bezpieczeństwa Banku lub oceną dotychczasowej współpracy z posiadaczem rachunku1.

§ 3

- 1. Użytkownik uzyskuje dostęp do bankowości elektronicznej za pomocą indywidualnych danych uwierzytelniających, z zastrzeżeniem § 9.
- 2. Bank może umożliwić korzystanie z usługi przy użyciu tych samych środków indywidualnych danych uwierzytelniających użytkownikowi, będącemu równocześnie

<sup>1</sup> Zapis traci moc z dniem 1 stycznia 2021 r.

posiadaczem/pełnomocnikiem do innego rachunku, z uwzględnieniem limitów operacji, o których mowa w Rozdziale 7 niniejszych zasad.

§ 4

- 1. W przypadku korzystania i dokonywania transakcji z wykorzystaniem bankowości elektronicznej:
	- 1) zaleca się korzystanie z zaufanych komputerów posiadających aktualne oprogramowanie antywirusowe;
	- 2) należy sprawdzić czy transmisja jest szyfrowana protokołem SSL (ang. Secure Socket Layer), który zapewnia poufność i integralność transmisji danych;
	- 3) nie należy korzystać z otwartych i niezabezpieczonych sieci.
- 2. Użytkownikiem, niebędącym posiadaczem rachunku może być wyłącznie osoba, której posiadacz rachunku udzielił pełnomocnictwa stałego, chyba że z treści umowy wynika inaczej; użytkownikiem możebyć również inna osoba wskazana przez posiadacza rachunku, niebędąca pełnomocnikiem stałym, którą posiadacz rachunku wskazał jako pasywnego użytkownika.
- 3. Warunkiem korzystania z usługi jest obsługa plików *cookies* w przeglądarce internetowej które są konieczne do utrzymania aktywnej sesji po zalogowaniu do bankowości elektronicznej, szczegółowe informacje dotyczące rodzaju stosowanych plików *cookies*oraz celuich wykorzystywania dostępne są na stronie internetowej Banku.

#### $§ 5$

- 1. Użytkownik/pasywny użytkownik ma obowiązek korzystać z elektronicznych kanałów dostępu zgodnie z umową i regulaminemi Przewodnikiem dla klienta oraz zabezpieczyć otrzymane indywidualne dane uwierzytelniające przed dostępem osób nieuprawnionych i zapewnienia ich poufności .
- 2. Z chwilą otrzymania indywidualnych danych uwierzytelniających, użytkownik sy/pasywny użytkownik podejmuje niezbędne środki służące zapobieżeniu naruszenia indywidualnych danych uwierzytelniających, w szczególności że przyjmuje do wiadomości, żeze względów bezpieczeństwa poszczególnych indywidualnych danych nie wolno ich przechowywać razemze sobą.
- 3. Bank zapewnia należytą ochronę indywidualnych danych uwierzytelniających. Indywidualne dane uwierzytelniające są dostępne wyłącznie dla użytkownika /pasywnego użytkownika uprawnionego do korzystania z nich.

§ 6

Zmiana zakresu usługi przez Bank wymaga zachowania warunków i trybu przewidzianego dla zmiany regulaminu.

### **Rozdział 2. Dyspozycje składane za pośrednictwem elektronicznych kanałów dostępu**

§ 7

Wszelkie oświadczenia woli składane wobec Banku przez użytkownika w postaci elektronicznej będą ważne i wiążące pod względem prawnym dla posiadacza rachunku i Banku, jeżeli przy użyciu środków identyfikacji elektronicznej dokonana została poprawna identyfikacja użytkownika składającego oświadczenie woli, z zastosowaniem wymaganych przez Bank metod uwierzytelniania, przy uwzględnieniu wymogów silnego uwierzytelniania.

- 1. Do dysponowania rachunkami za pośrednictwem elektronicznych kanałów dostępu mają zastosowanie ogólne zasady dotyczące dysponowania rachunkami określone w Rozdziale 2 regulaminu, dotyczące poszczególnych rodzajów rachunków z zastrzeżeniem postanowień § 9 - § 13 niniejszego załącznika oraz sposobu posługiwania się danym elektronicznym kanałem dostępu opisanym w Przewodniku dla klienta..
- 2. Bank świadczy usługę oferowaną przez integratorów płatności internetowych, którzy inicjują płatności w formie przelewów typu pay by link, przy czym:
	- 1) integratorem płatności internetowych jest podmiot świadczący usługi sklepom internetowym lub innym podmiotom prowadzącym sprzedaż towarów lub usług, polegające na udostępnieniu im możliwości przyjmowania płatności od ich klientów za pomocą przelewów typu pay by link,
	- 2) przelew typu pay by link jest realizowany przez klienta dokonującego zapłaty za zakupy w sklepach internetowych lub u innych podmiotów prowadzących sprzedaż towarów lub usług za pośrednictwem integratorów płatności internetowych.
- 3. Zgody na wykonanie transakcji płatniczej użytkownik może udzielić również za pośrednictwem dostawcy świadczącego usługę inicjowania transakcji płatniczej.
- 4. W przypadku inicjowania transakcji przez dostawcę świadczącego usługę inicjowania transakcji lub przez odbiorcę lub za jego pośrednictwem, posiadacz rachunku nie może odwołać zlecenia płatniczego po udzieleniu dostawcy świadczącemu usługę inicjowania transakcji zgody na zainicjowanie transakcji albo po udzieleniu odbiorcy zgody na wykonanie transakcji.
- 5. Pasywny użytkownik nie może autoryzowaćdyspozycji.
- 6. Bank umożliwia składanie w serwisie internetowymwniosków o zainstalowanie terminala POS; Bank może udostępnić w serwisie internetowym inne wnioski.

§ 9

1. Wszelkie dyspozycje i zlecenia płatnicze w bankowości elektronicznej użytkownik systemu składa Bankowi w postaci elektronicznej, po jego uwierzytelnieniu, w sposób umożliwiający Bankowi

jego identyfikację i zapoznanie się z treścią dyspozycji; wyżej wymienione dyspozycje spełniają wymagania formy pisemnej w zakresie, w jakim mają związek z czynnościami bankowymi.

- 2. Po złożeniu dyspozycji lub zlecenia płatniczego wbankowości elektronicznej, użytkownik dokonuje ich autoryzacji przy użyciu indywidualnych danych uwierzytelniających, z zastosowaniem wymaganych przez bank metod uwierzytelniania, z zastrzeżeniem ust. 3.
- 3. Bank stosuje silne uwierzytelnianie, w przypadku gdy użytkownik/pasywny użytkownik: 1) uzyskuje dostęp do swojego rachunku w trybie on-line;
	- 2) inicjuje transakcję płatniczą;
	- 3) przeprowadza za pomocą kanału zdalnego czynność, która może wiązać się z ryzykiem oszustwa związanego z wykonywanymi usługami płatniczymi lub innych nadużyć,
- za wyjątkiem sytuacji nie wymagających silnego uwierzytelniania wskazanychw ust 4. 4. Bank może nie stosować silnego uwierzytelniania w następujących przypadkach:
	- 1) dostępu użytkownika /pasywnego użytkownikado jednej z wymienionych niżej pozycji w trybie online lub do obu tych pozycji bez ujawniania szczególnie chronionych danych dotyczących płatności:
		- a) salda rachunku,
		- b) transakcji płatniczych przeprowadzonych w ciągu ostatnich 90 dni za pośrednictwem rachunku, z zastrzeżeniem ust. 5;

2) inicjowania transakcji, której odbiorca znajduje się na liście zaufanych odbiorców utworzonej uprzednio przez użytkownika;

- 3) inicjowania kolejnych transakcji należących do serii transakcji cyklicznych, opiewającychna tę samą kwotę na rzecz tego samego odbiorcy;
- 4) jeżeli użytkownik inicjuje transakcję płatniczą w sytuacji, gdy płatnik i odbiorca są tą samą osobą fizyczną lub prawną i oba rachunki płatnicze są prowadzone przez tego samego dostawcę usług płatniczych prowadzącego rachunek;
- 5) inicjowania zdalnej transakcji, którą Bank uzna za charakteryzującą się nikim poziomem ryzyka zgodnie z mechanizmami monitorowania transakcji .
- 5. Bank stosuje silne uwierzytelnianie użytkownika, jeżeli spełniony jest którykolwiek z następujących warunków:
	- 1) użytkownik /pasywny użytkownik uzyskuje dostęp do informacji określonych w ust. 4 pkt 1 lit. a) w trybie online po raz pierwszy;
	- 2) minęło więcej niż 90 dni odkąd użytkownik/pasywny użytkownikpo raz ostatni uzyskał dostęp do informacji określonych w ust. 4pkt 1 lit.b) w trybie online oraz odkąd ostatni raz zastosowano silne uwierzytelnianie użytkownika/pasywnego użytkownika.
- 6. Bank zastrzega sobie prawo skontaktowania się z użytkownikiemw celu realizacji zlecenia płatniczego.
- 7. Dostęp użytkownika do serwisu internetowego następuje poprzez podanie identyfikatora użytkownika oraz udostępnionych użytkownikowi indywidualnych danych uwierzytelniających, o których mowa w ust. 8.
- 8. Dostęp oraz autoryzacja dyspozycji składanych za pośrednictwem serwisu internetowego przez użytkownika/pasywnego użytkownika odbywa się poprzez użycie następujących danych uwierzytelniających:
	- a) tokena oraz numeru PIN lub
	- b) aplikacji mobilnej (Nasz Bank) i PIN do aplikacji,
	- c) kodem SMS;

chyba że Bank udostępni inne dane uwierzytelniające, które opisane są w Przewodniku dla klienta.

- 9. Autoryzacja dokonana przez użytkownika jest równoznaczna z poleceniem Bankowi dokonania określonej czynności i stanowi podstawę jej dokonania.
- 10. Bank przesyła kody autoryzacyjne wykorzystywane przy stosowanych metodach uwierzytelniania na numer telefonu komórkowego, który użytkownik wskazał w umowie, karcie informacyjnej lub druku pełnomocnictwa.
- 11. Bank może wprowadzić, wycofać oraz zmienić rodzaj stosowanych indywidualnych danych uwierzytelniających poprzez udostępnienie ich użytkownikowi/pasywnemu użytkownikowi oraz zawiadomienie o dokonanej zmianie; informacja o rodzajach stosowanych indywidualnych danych uwierzytelniających jest zamieszczona w Przewodniku dla klienta oraz na stronie internetowej Banku.

### § 10

Jeżeli z postanowień umowy, regulaminu lub obowiązujących przepisów prawa nie wynika nic innego, chwilą złożenia przez użytkownika oświadczenia w postaci elektronicznej, w szczególności złożenia dyspozycji lub dokonania jakiejkolwiek czynności faktycznej, jest moment zarejestrowania odpowiednich danych w bankowości elektronicznej i przyjęcia tego oświadczenia przez Bank.

- 1. Realizacja dyspozycji składanych za bankowości elektronicznej odbywa się na drodze elektronicznej, przy czym użytkownik systemu zobowiązuje się do stosowania zasad autoryzacji obowiązujących dla tego elektronicznego kanału dostępu.
- 2. Autoryzowane zlecenie płatnicze nie może zostać odwołane, za wyjątkiem sytuacji o których mowaw § 24 ust. 6-9 regulaminu.

#### § 12

- 1. Przyjęcie do realizacji dyspozycji złożonej za bankowości elektronicznej Bank potwierdza w formie informacji wysyłanej za pośrednictwem tego kanału.
- 2. W przypadku nieprzyjęcia przez Bank dyspozycji złożonej za pośrednictwem elektronicznych kanałów dostępu z powodu:
	- 1) jej niekompletności;
	- 2) złożenia dyspozycji sprzecznych ze sobą;
	- 3) podania nieprawidłowego numeru rachunku odbiorcy;
	- 4) braku środków pieniężnych dla realizacji dyspozycji;
	- 5) lub innych okoliczności uniemożliwiających jej przyjęcie przez Bank,

użytkownik / pasywny użytkownik otrzyma za pośrednictwem elektronicznego kanału dostępu informację o fakcie i przyczynie niezrealizowania dyspozycji w formie właściwej dla danego elektronicznego kanału dostępu lub od pracownika placówki Banku.

### § 13

- 1. Bank ma prawo odmowy wykonania dyspozycji złożonej i uwierzytelnionej wbankowości elektronicznej w przypadku:
	- 1) gdy zaistniałe okoliczności uzasadniają wątpliwości, co do:
		- a) złożenia lub autoryzacji dyspozycji przez użytkownika,
		- b) zgodności dyspozycji z obowiązującymi przepisami prawa;
	- 2) gdy kwota lub kwoty dyspozycji oraz należne Bankowi prowizje i opłaty przekraczają dostępne środki.
- 2. Bank ma prawo odmowy wykonania lub wprowadzenia dodatkowych ograniczeń i zabezpieczeń w stosunku do dyspozycji składanych za pośrednictwem elektronicznych kanałów dostępu, w przypadku wystąpienia ważnych okoliczności uniemożliwiających wykonanie tych dyspozycji, tj., względów bezpieczeństwa lub sprzeczności treści dyspozycji z wiążącymi użytkownika postanowieniami umów zawartych z Bankiem

### **Rozdział 3. Korzystanie z usług bankowości elektronicznej**

§ 14

1. Za pośrednictwem elektronicznych kanałów dostępu użytkownik / pasywny użytkownik uzyskuje dostęp dowszystkich rachunków otwartych przed dniem aktywowania usługi oraz do rachunków otwartych w terminie późniejszym, chyba że posiadacz rachunku, zawnioskował ograniczony dostęp do rachunków, zapośrednictwem elektronicznych kanałów dostępu.

### **Rozdział 4. Ograniczenia w korzystaniu z usług bankowości elektronicznej**

### § 15

1. Bank jest zobowiązany zablokować dostęp do bankowości elektronicznej, uniemożliwiając tym samym wykonanie transakcjiw jednym z następujących przypadków:

- 1) złożenia przez użytkownika sy/pasywnego użytkownika dyspozycji zablokowania dostępu do serwisu internetowego;
- 2) zastrzeżenia środka identyfikacji elektronicznej;
- 3) kolejnego trzykrotnego wpisania nieprawidłowego hasła dostępu,.
- 2. Bank ma prawo częściowo ograniczyć lub zablokować dostęp do bankowości elektronicznej i/lub czasowo zablokować wykonanie dyspozycji w następujących przypadkach:
	- 1) uzasadnionych przyczyn związanych z bezpieczeństwem tzn. uzyskania informacji, iż dyspozycje w bankowości elektronicznej składane są przez osoby nieuprawnione;
	- 2) podejrzenia nieuprawnionego użycia indywidualnych danych uwierzytelniających lub umyślnego doprowadzenia do nieautoryzowanej transakcji płatniczej;
	- 3) powzięcia informacji o zagrożeniu bezpieczeństwa dyspozycji;
	- 4) dokonywania czynności konserwacyjnych bankowości elektronicznej lub innych systemów teleinformatycznych związanych z wykonaniem umowy, o czym Bank zwyprzedzeniem poinformuje na stronie internetowej Banku;
	- 5) dokonywania czynności mających na celu usunięcie awarii, usterek lub nieprawidłowości działania bankowości elektronicznej lub innych systemów teleinformatycznych, związanych z wykonaniem umowy;
	- 6) wymiany stosowanych indywidualnych danych uwierzytelniających, o czym Bank z wyprzedzeniem poinformuje użytkowników w sposób określony w umowie oraz na stronie internetowej Banku.
- 2. Bank może uchylić ograniczenie albo blokadę dostępu do bankowości elektronicznej w przypadku, o którym mowa w ust. 2 pkt 1, jeżeli na wniosek złożony przez posiadacza rachunku, Bank wyda użytkownikowi nowe indywidualne dane uwierzytelniające umożliwiające bezpieczne korzystanie z usługi.
- 3. W przypadkach, o których mowa w ust. 2 pkt 2-6, ograniczenie lub blokada dostępu do bankowości elektronicznej i/lub czasowa blokada dyspozycji następuje przez możliwie krótki okres niezbędnydo usunięcia przyczyny ograniczenia lub blokady.
- 4. W przypadkach, o których mowa w ust. 2 pkt 2-3 uchylenie:
	- 1) ograniczenia lub blokady dostępu do bankowości elektronicznej następuje na podstawie telefonicznej lub złożonej w siedzibie lub dowolnej placówce Banku dyspozycji klienta;
	- 2) czasowej blokady dyspozycji następuje po telefonicznym lub pisemnym kontakcie pracownika Banku z klientem i po potwierdzeniu przez klienta złożonej dyspozycji.

## **Rozdział 5. Blokowanie i zastrzeganiedostępu do serwisu internetowego**

§ 16

1. Dostęp do serwisu internetowego oraz możliwość posługiwania się indywidualnymi danymi uwierzytelniającymimoże zostać zablokowanyprzez:

1) Bank - zgodnie z postanowieniami § 18;

2) użytkownika / pasywnego użytkownika.

2. Na wniosek posiadacza rachunku Bank może zablokować dostęp do usługi bankowości elektronicznej uniemożliwiając jednocześnie dokonywanie transakcji przez wszystkich użytkowników.

§ 17

1. W przypadku utraty, kradzieży, przywłaszczenia albo nieuprawnionego użycia indywidualnych danych uwierzytelniających lub nieuprawnionego dostępu do serwisu internetowego użytkownik /pasywny użytkownik powinien go niezwłocznie telefonicznie zastrzec, podając swoje dane personalne

- 2. Zastrzeżenia, o którym mowa w ust. 1, można dokonywać osobiście w placówce Banku lub pod numerami telefonów wskazanymi i aktualizowanymi przez Bank w formie komunikatu w placówkach Banku lub na stronie internetowej Banku.
- 3. Bank maprawo zmiany numerówtelefonów, pod którymi dokonywane są zastrzeżenia; w razie skorzystania z tego uprawnienia, Bank powiadomi użytkownika /pasywnego użytkownika u o dokonanej zmianie drogą elektroniczną na adres poczty elektronicznej wskazany przez posiadacza rachunku lub w formie komunikatu przekazanego za pośrednictwem właściwego elektronicznego kanału dostępu.
- 4. Zastrzeżenie, o którym mowa w ust. 1, nie może być odwołane i powoduje niemożność dalszego dostępu do serwisu internetowego.
- 5. W przypadku utraty indywidualnych danych uwierzytelniających oraz ich zastrzeżenia, posiadacz rachunku może wystąpić z wnioskiem owydanie nowych indywidualnych danych uwierzytelniających.
- 6. W przypadku utraty kradzieży, przywłaszczenia lub stwierdzenia nieuprawnionego użycia telefonu komórkowego, który jest oznaczony jako telefon do autoryzacji lub zmiany numeru telefonu do autoryzacji, użytkownik jest zobowiązany do dokonania zmiany danych zgodnie z zapisami ust. 7.
- 7. W przypadku, gdy Użytkownik chce zmienić dotychczasowe dane niezbędne do otrzymywania kodów autoryzacyjnych SMS na nowe dane:
	- 1) jeżeli jest w posiadaniu dotychczasowego telefonu do autoryzacji, należy dokonać zmiany danych autoryzacyjnych za pośrednictwem serwisu internetowego jeśli Bank udostępni taką funkcjonalność – po złożeniustosownej Dyspozycji w placówce Banku,
	- 2) jeżeli nie posiada dotychczasowego numeru Telefonu do autoryzacji, konieczne jest złożenie stosownej Dyspozycji w placówce Banku,
- 8. Do chwili otrzymania powiadomienia, o którym mowa w ust. 1, Bank nie ponosi odpowiedzialności za informacje uzyskane przez osoby trzecie lub operacje wykonane przez Bank na podstawie dyspozycji złożonych przez te osoby, jeżeli w wyniku nieuprawnionego użycia przez te osoby środków identyfikacji elektronicznej, system bankowy zidentyfikował podmiot składający oświadczenie woli, jako uprawniony do złożenia takiego oświadczenia woli zgodnie z umową.
- 9. Użytkownik /pasywny użytkownik ponosi odpowiedzialność za wszelkie skutki będące następstwem użycia przez osoby nieuprawnione środków identyfikacji elektronicznej lub niedopełnienia przez użytkownika systemu obowiązków, o których mowa w niniejszym paragrafie.

§ 18

- 1. Bank ma prawo zastrzec indywidualne dane uwierzytelniające:
	- 1) w przypadku wygaśnięcia lub rozwiązania umowy;
	- 2) z uzasadnionych przyczyn związanych z bezpieczeństwem indywidualnych danych uwierzytelniających tzn. powzięcia informacji o wejściu w ich posiadanie osób nieuprawnionych;
	- 3) podejrzenia nieuprawnionego użycia indywidualnych danych uwierzytelniających lub umyślnego doprowadzenia do nieautoryzowanej transakcji płatniczej.
- 2. Bank informuje posiadacza o zamiarze zastrzeżenia indywidualnych danych uwierzytelniających w przypadkach określonych w ust. 1 pkt 2 i 3, przed ich zastrzeżeniem, a jeżeli

nie jest to możliwe – niezwłocznie po jego zastrzeżeniu, telefonicznie lub faksem.

3. Bank nie przekazuje informacji o zastrzeżeniu, jeżeli przekazanie tej informacji byłoby nieuzasadnione ze względów bezpieczeństwa lub zabronione na mocy odrębnych przepisów.

### **Rozdział 6. Udostępnianie informacji na potrzeby świadczeniausług inicjowania transakcji płatniczych i usług dostępu do informacji o rachunku. Potwierdzanie dostępności środków na rachunku.**

#### § 19

- 1. Bank może udostępnić dostawcy świadczącemu usługi dostępu do informacji o rachunku, na podstawie wyrażonej przez użytkownika korzystającego z serwisu internetowego, zgody na dostęp do informacji o rachunku oraz transakcjach na tym rachunku.
- 2. Dostęp do informacji na rachunku, o którym mowa w ust 1. jest również możliwy w przypadku dostawców inicjujących transakcję płatniczą dla użytkowników korzystających z serwisu internetowego.
- 3. Bank na wniosek dostawcy wydającego instrumenty płatnicze oparte na karcie płatniczej, niezwłocznie potwierdza dostępność na rachunku płatniczym płatnika kwoty niezbędnej do wykonania transakcji płatniczej realizowanej w oparciu o tę kartę jeżeli:
	- 1) rachunek płatniczy płatnika (użytkownika) jest dostępny on-line w momencie występowania z wnioskiem oraz
	- 2) użytkownik udzielił Bankowi zgody na udzielanie odpowiedzi na wnioski dostawcy wydającego instrumenty płatnicze oparte na karcie płatniczej dotyczące potwierdzenia, że kwota odpowiadająca kwocie określonej w transakcji płatniczej realizowanej w oparciu o tę kartę jest dostępna na rachunku płatniczym użytkownika , oraz
	- 3) zgoda, o której mowa w pkt 2, została udzielona przed wystąpieniem z pierwszym wnioskiem dotyczącym potwierdzenia.
- 4. Dostawca wydający instrumenty płatnicze oparte na karcie płatniczej może wystąpić z wnioskiem, o którym mowa w ust. 3, jeżeli:
	- 1) użytkownik udzielił temu dostawcy zgody na występowanie z wnioskiem, o którym mowa w ust. 3, oraz
	- 2) użytkownik bankowości elektronicznej zainicjował transakcję płatniczą realizowaną w oparciu o kartę płatniczą na daną kwotę przy użyciu instrumentu płatniczego opartego na tej karcie wydanego przez danego dostawcę, oraz
	- 3) dostawca uwierzytelni siebie wobec Banku przed złożeniem wniosku, o którym mowa w ust. 3, oraz w sposób bezpieczny porozumiewa się z Bankiem.
	- 5. Potwierdzenie, o którym mowa w ust. 3, polega na udzieleniu odpowiedzi "tak" albo "nie" i nie obejmuje podania salda rachunku. Odpowiedzi nie przechowuje się ani nie wykorzystuje do celów innych niż wykonanie transakcji płatniczej realizowanej w oparciu o kartę płatniczą.
- 6. Potwierdzenie, o którym mowa w ust. 3, nie umożliwia Bankowi dokonania blokady środków pieniężnych na rachunku płatniczym płatnika.
- 7. Użytkownik może zwrócić się do Banku o przekazanie mu danych identyfikujących dostawcę, o którym mowa w ust. 4, oraz udzielonej odpowiedzi, o której mowa w ust. 5.
- 8. Bank może odmówić dostawcy świadczącemu usługę dostępu do informacji o rachunku lub dostawcy świadczącemu usługę inicjowania transakcji płatniczej dostępu do danego rachunku płatniczego z obiektywnie uzasadnionych i należycie udokumentowanych przyczyn związanych z nieuprawnionym lub nielegalnym dostępem do rachunku przez takiego dostawcę, w tym nieuprawnionym zainicjowaniem transakcji płatniczej. W takim przypadku Bank w uzgodniony sposób informuje płatnika o odmowie dostępu do rachunku i jej przyczynach. Informacja ta, o ile jest to możliwe, jest przekazywana płatnikowi przed odmową dostępu, a najpóźniej bezzwłocznie po takiej odmowie, nie później jednak niż w dniu roboczym następującym po dniu takiej odmowy, chyba że jej przekazanie nie byłoby wskazane z obiektywnie uzasadnionych względów bezpieczeństwa lub jest sprzeczne

z odrębnymi przepisami. Bank umożliwia dostawcy świadczącemu usługę dostępu do informacji o rachunku oraz dostawcy świadczącemu usługę inicjowania transakcji płatniczej dostęp do rachunku płatniczego niezwłocznie po ustaniu przyczyn uzasadniających odmowę.

# **Rozdział 7. Standardowe limity pojedynczej operacji oraz limity wszystkich operacji w ciągu dnia**

§20

1. Standardowe limity pojedynczej operacji oraz limity wszystkich operacji w ciągu dnia dokonywanych za pośrednictwem bankowości elektronicznej:

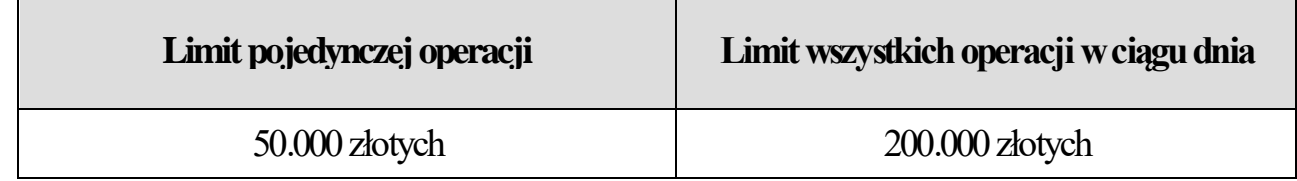

- 2. Limity dotyczą operacji na rachunku. W przypadku operacji dokonywanych z rachunków w walucie obcej, innej niż PLN, kwota limitu przeliczana jest wg kursu średniego z dnia wykonania operacji.
- 3. Z zastrzeżeniem ust. 4 Posiadacz rachunku może wnioskować o indywidualne ustalenie limitów, o których mowa w ust. 1.
- 4. O wysokości limitów ostatecznie decyduje Bank.